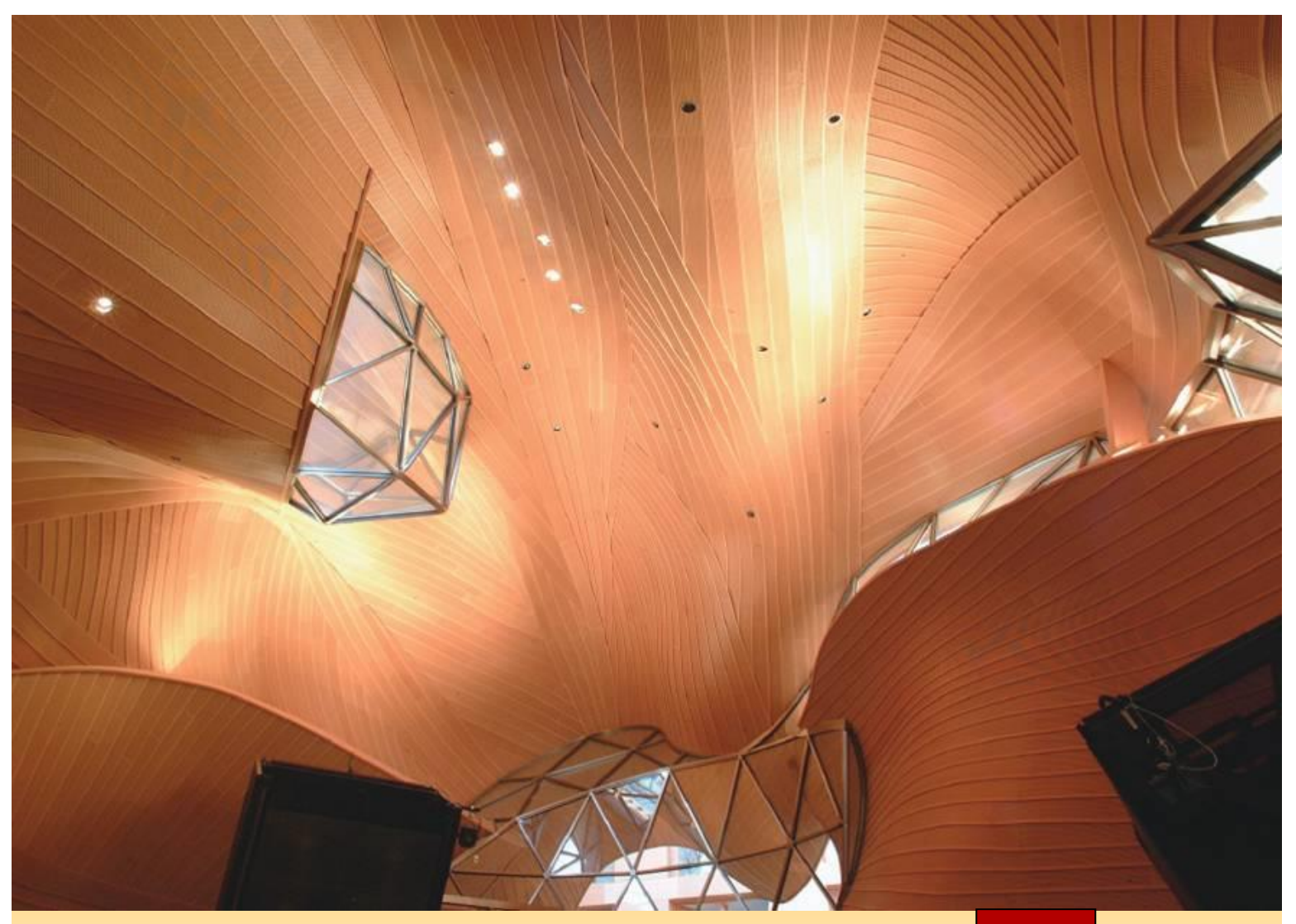

### **Vectors and the Geometry of Space**

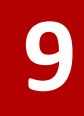

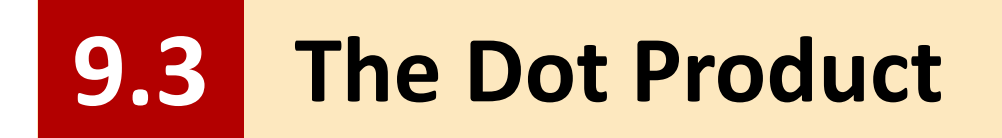

# The Dot Product

So far we have added two vectors and multiplied a vector by a scalar.

The question arises: Is it possible to multiply two vectors so that their product is a useful quantity?

One such product is the dot product, which we consider in this section.

An example of a situation in physics and engineering where we need to combine two vectors occurs in calculating the work done by a force.

We defined the work done by a constant force *F* in moving an object through a distance *d* as *W* = *Fd*, but this applies only when the force is directed along the line of motion of the object.

Suppose, however, that the constant force is a vector  $\mathbf{F} = \overrightarrow{PR}$ pointing in some other direction, as in Figure 1.

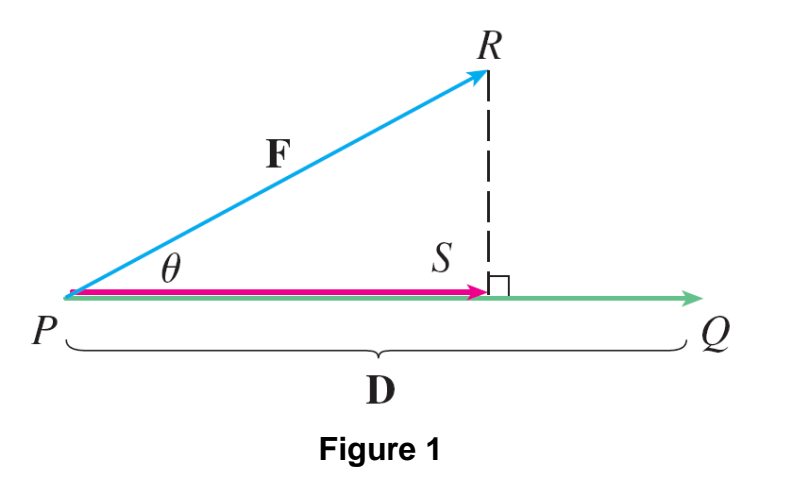

If the force moves the object from *P* to *Q*, then the **displacement vector** is  $\mathbf{D} = \overrightarrow{PQ}$ . So here we have two vectors: the force **F** and the displacement **D**.

The **work** done by **F** is defined as the magnitude of the displacement, |**D**|, multiplied by the magnitude of the applied force in the direction of the motion, which, from Figure 1, is

 $|\overrightarrow{PS}| = |F| \cos \theta$ 

So the work done by **F** is defined to be

$$
W = |D| (|F| \cos \theta) = |F||D| \cos \theta
$$

Notice that work is a scalar quantity; it has no direction. But its value depends on the angle  $\theta$  between the force and displacement vectors.

We use the expression in Equation 1 to define the dot product of two vectors even when they don't represent force or displacement.

The **dot product** of two nonzero vectors **a** and **b** is the number **Definition** 

 $\mathbf{a} \cdot \mathbf{b} = |\mathbf{a}| |\mathbf{b}| \cos \theta$ 

where  $\theta$  is the angle between **a** and **b**,  $0 \le \theta \le \pi$ . (So  $\theta$  is the smaller angle between the vectors when they are drawn with the same initial point.) If either **a** or **b** is **0**, we define  $\mathbf{a} \cdot \mathbf{b} = 0$ .

This product is called the **dot product** because of the dot in the notation  $\mathbf{a} \cdot \mathbf{b}$ .

The result of computing  $\mathbf{a} \cdot \mathbf{b}$  is not a vector. It is a real number, that is, a scalar. For this reason, the dot product is sometimes called the **scalar product**.

In the example of finding the work done by a force **F** in moving an object through a displacement  $\mathbf{D} = \overrightarrow{PO}$  by calculating  $\mathbf{F} \cdot \mathbf{D} = |\mathbf{F}||\mathbf{D}| \cos \theta$ , it makes no sense for the angle  $\theta$  between **F** and **D** to be  $\pi/2$  or larger because movement from *P* to *Q* couldn't take place.

We make no such restriction in our general definition of **a**  $\cdot$  **b**, however, and allow  $\theta$  to be any angle from 0 to  $\pi$ .

Example 1 – *Computing a Dot Product from Lengths and the Contained Angle*

If the vectors **a** and **b** have lengths 4 and 6, and the angle between them is  $\pi/3$ , find  $\mathbf{a} \cdot \mathbf{b}$ .

Solution:

According to the definition,

$$
\mathbf{a} \cdot \mathbf{b} = |\mathbf{a}||\mathbf{b}| \cos(\pi/3)
$$

$$
= 4 \cdot 6 \cdot \frac{1}{2}
$$

$$
= 12
$$

Two nonzero vectors **a** and **b** are called **perpendicular** or **orthogonal** if the angle between them is  $\theta = \pi/2$ .

For such vectors we have

$$
\mathbf{a} \cdot \mathbf{b} = |\mathbf{a}||\mathbf{b}| \cos(\pi/2)
$$

$$
= 0
$$

and conversely if  $\mathbf{a} \cdot \mathbf{b} = 0$ , then cos  $\theta = 0$ , so  $\theta = \pi/2$ .

The zero vector **0** is considered to be perpendicular to all vectors.

#### **Therefore**

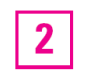

Two vectors **a** and **b** are orthogonal if and only if  $\mathbf{a} \cdot \mathbf{b} = 0$ .

## Because cos  $\theta > 0$  if  $0 \le \theta < \pi/2$  and cos  $\theta < 0$  if  $\pi/2 < \theta \le \pi$ , we see that  $\mathbf{a} \cdot \mathbf{b}$  is positive for  $\theta < \pi/2$  and negative for  $\theta > \pi/2$ .

We can think of  $\mathbf{a} \cdot \mathbf{b}$  as measuring the extent to which **a** and **b** point in the same direction.

The dot product  $\mathbf{a} \cdot \mathbf{b}$  is positive if **a** and **b** point in the same general direction, 0 if they are perpendicular, and negative if they point in generally opposite directions (see Figure 3).

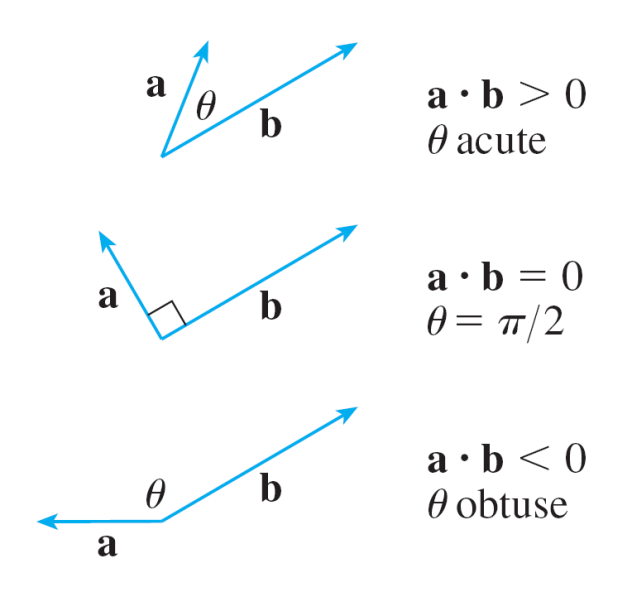

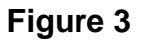

In the extreme case where **a** and **b** point in exactly the same direction, we have  $\theta = 0$ , so cos  $\theta = 1$  and

$$
a \cdot b = |a||b|
$$

If **a** and **b** point in exactly opposite directions, then  $\theta = \pi$  and so  $\cos \theta = -1$  and  $\mathbf{a} \cdot \mathbf{b} = -|\mathbf{a}||\mathbf{b}|$ .

Suppose we are given two vectors in component form:

**a** = 
$$
\langle a_1, a_2, a_3 \rangle
$$
 **b** =  $\langle b_1, b_2, b_3 \rangle$ 

We want to find a convenient expression for  $\mathbf{a} \cdot \mathbf{b}$  in terms of these components. If we apply the Law of Cosines to the triangle in Figure 4, we get

$$
|\mathbf{a} - \mathbf{b}|^2 = |\mathbf{a}|^2 + |\mathbf{b}|^2 - 2|\mathbf{a}||\mathbf{b}| \cos \theta
$$

$$
= |\mathbf{a}|^2 + |\mathbf{b}|^2 - 2\mathbf{a} \cdot \mathbf{b}
$$

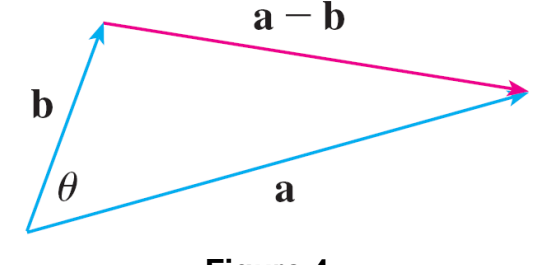

**Figure 4**

Solving for the dot product, we obtain

$$
\mathbf{a} \cdot \mathbf{b} = \frac{1}{2} (|\mathbf{a}|^2 + |\mathbf{b}|^2 - |\mathbf{a} - \mathbf{b}|^2)
$$
  
=  $\frac{1}{2} [a_1^2 + a_2^2 + a_3^2 + b_1^2 + b_2^2 + b_3^2 - (a_1 - b_1)^2$   
 $-(a_2 - b_2)^2 - (a_3 - b_3)^2]$   
=  $a_1 b_1 + a_2 b_2 + a_3 b_3$ 

The dot product of  $\mathbf{a} = \langle a_1, a_2, a_3 \rangle$  and  $\mathbf{b} = \langle b_1, b_2, b_3 \rangle$  is

$$
\mathbf{a} \cdot \mathbf{b} = a_1b_1 + a_2b_2 + a_3b_3
$$

Thus, to find the dot product of **a** and **b**, we multiply corresponding components and add.

The dot product of two-dimensional vectors is found in a similar fashion:

$$
\langle a_1, a_2 \rangle \cdot \langle b_1, b_2 \rangle = a_1b_1 + a_2b_2
$$

Example 3 – *Computing Dot Products from Components*

$$
\langle 2, 4 \rangle \cdot \langle 3, -1 \rangle = 2(3) + 4(-1) = 2
$$

$$
\langle -1, 7, 4 \rangle \cdot \langle 6, 2, -\frac{1}{2} \rangle = (-1)(6) + 7(2) + 4(-\frac{1}{2})
$$
  
= 6

$$
(\mathbf{i} + 2\mathbf{j} - 3\mathbf{k}) \cdot (2\mathbf{j} - \mathbf{k}) = 1(0) + 2(2) + (-3)(-1)
$$

 $= 7$ 

The dot product obeys many of the laws that hold for ordinary products of real numbers.

These are stated in the following theorem.

**Properties of the Dot Product** If  $a$ ,  $b$ , and  $c$  are vectors in  $V_3$  and  $c$  is a scalar, then 1.  $a \cdot a = |a|^2$ 2.  $\mathbf{a} \cdot \mathbf{b} = \mathbf{b} \cdot \mathbf{a}$ 3.  $\mathbf{a} \cdot (\mathbf{b} + \mathbf{c}) = \mathbf{a} \cdot \mathbf{b} + \mathbf{a} \cdot \mathbf{c}$ <br>4.  $(c\mathbf{a}) \cdot \mathbf{b} = c(\mathbf{a} \cdot \mathbf{b}) = \mathbf{a} \cdot (c\mathbf{b})$ 5.  $0 \cdot a = 0$ 

Figure 5 shows representations  $\vec{PQ}$  and  $\vec{PR}$  of two vectors **a** and **b** with the same initial point *P*. If *S* is the foot of the perpendicular from *R* to the line containing  $\vec{p}$ , then the vector with representation  $\overrightarrow{PS}$  is called the **vector projection** of **b** onto **a** and is denoted by proj**<sup>a</sup> b**. (You can think of it as a shadow of **b**).

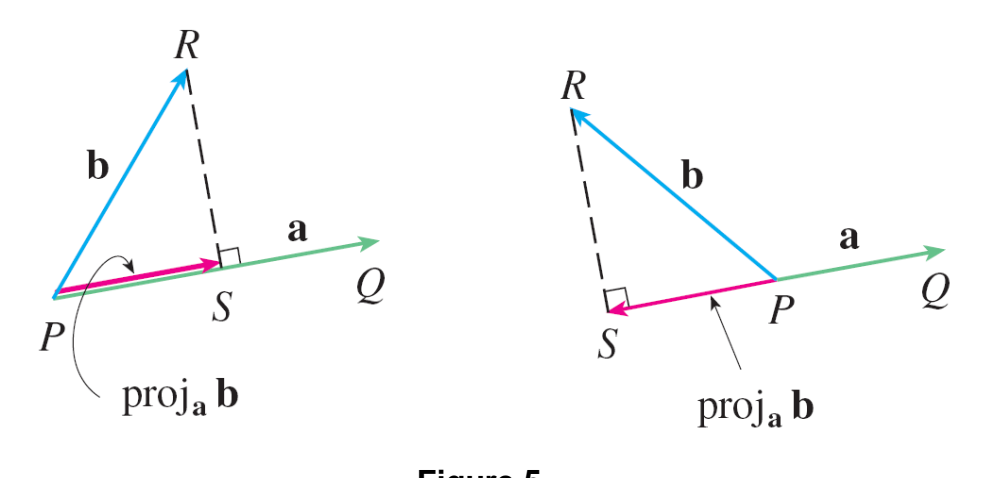

**Figure 5** Vector projections

The **scalar projection** of **b** onto **a** (also called the **component of b along a**) is defined to be the signed magnitude of the vector projection, which is the number  $|\mathbf{b}|$  cos  $\theta$ , where  $\theta$  is the angle between **a** and **b**. (See Figure 6.)

This is denoted by comp<sub>a</sub> b.

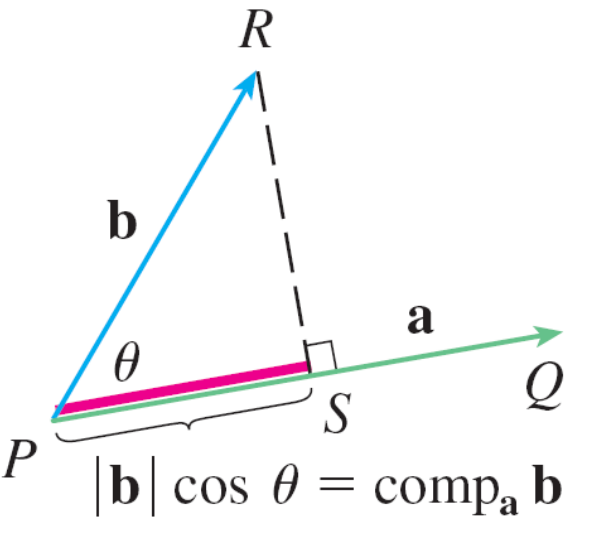

**Figure 6** Scalar projection

Observe that it is negative if  $\pi/2 < \theta \leq \pi$ . (Note that we have used the component of the force **F** along the displacement **D**, comp<sub> $D$ </sub> $F$ .)

The equation

 $a \cdot b = |a||b| \cos \theta$  $= |\mathbf{a}|(|\mathbf{b}| \cos \theta)$ 

shows that the dot product of **a** and **b** can be interpreted as the length of **a** times the scalar projection of **b** onto **a**.

**Since** 

$$
\mathbf{b} \mid \cos \theta = \frac{\mathbf{a} \cdot \mathbf{b}}{\mid \mathbf{a} \mid} = \frac{\mathbf{a}}{\mid \mathbf{a} \mid} \cdot \mathbf{b}
$$

the component of **b** along **a** can be computed by taking the dot product of **b** with the unit vector in the direction of **a**.

We summarize these ideas as follows.

Scalar projection of **b** onto **a**: comp<sub>a</sub> **b** = 
$$
\frac{\mathbf{a} \cdot \mathbf{b}}{|\mathbf{a}|}
$$
  
\nVector projection of **b** onto **a**: proj<sub>a</sub> **b** =  $\left(\frac{\mathbf{a} \cdot \mathbf{b}}{|\mathbf{a}|}\right) \frac{\mathbf{a}}{|\mathbf{a}|} = \frac{\mathbf{a} \cdot \mathbf{b}}{|\mathbf{a}|^2} \mathbf{a}$ 

# Example 7

Find the scalar projection and vector projection of **b** =  $\langle 1, 1, 2 \rangle$  onto **a** =  $\langle -2, 3, 1 \rangle$ .

#### Solution:

Since  $|\mathbf{a}| = \sqrt{(-2)^2 + 3^2 + 1^2} = \sqrt{14}$ , the scalar projection of **b** onto **a** is

comp<sub>a</sub> **b** = 
$$
\frac{\mathbf{a} \cdot \mathbf{b}}{|\mathbf{a}|}
$$
  
=  $\frac{(-2)(1) + 3(1) + 1(2)}{\sqrt{14}}$   
=  $\frac{3}{\sqrt{14}}$ 

# Example 7 – *Solution*

The vector projection is this scalar projection times the unit vector in the direction of **a**:

$$
\text{proj}_a \mathbf{b} = \frac{3}{\sqrt{14}} \frac{\mathbf{a}}{|\mathbf{a}|}
$$

$$
= \frac{3}{14} \mathbf{a}
$$

$$
= \left\langle -\frac{3}{7}, \frac{9}{14}, \frac{3}{14} \right\rangle
$$

cont'd